### Beamtrip cut

Shujie Li, 03.2018

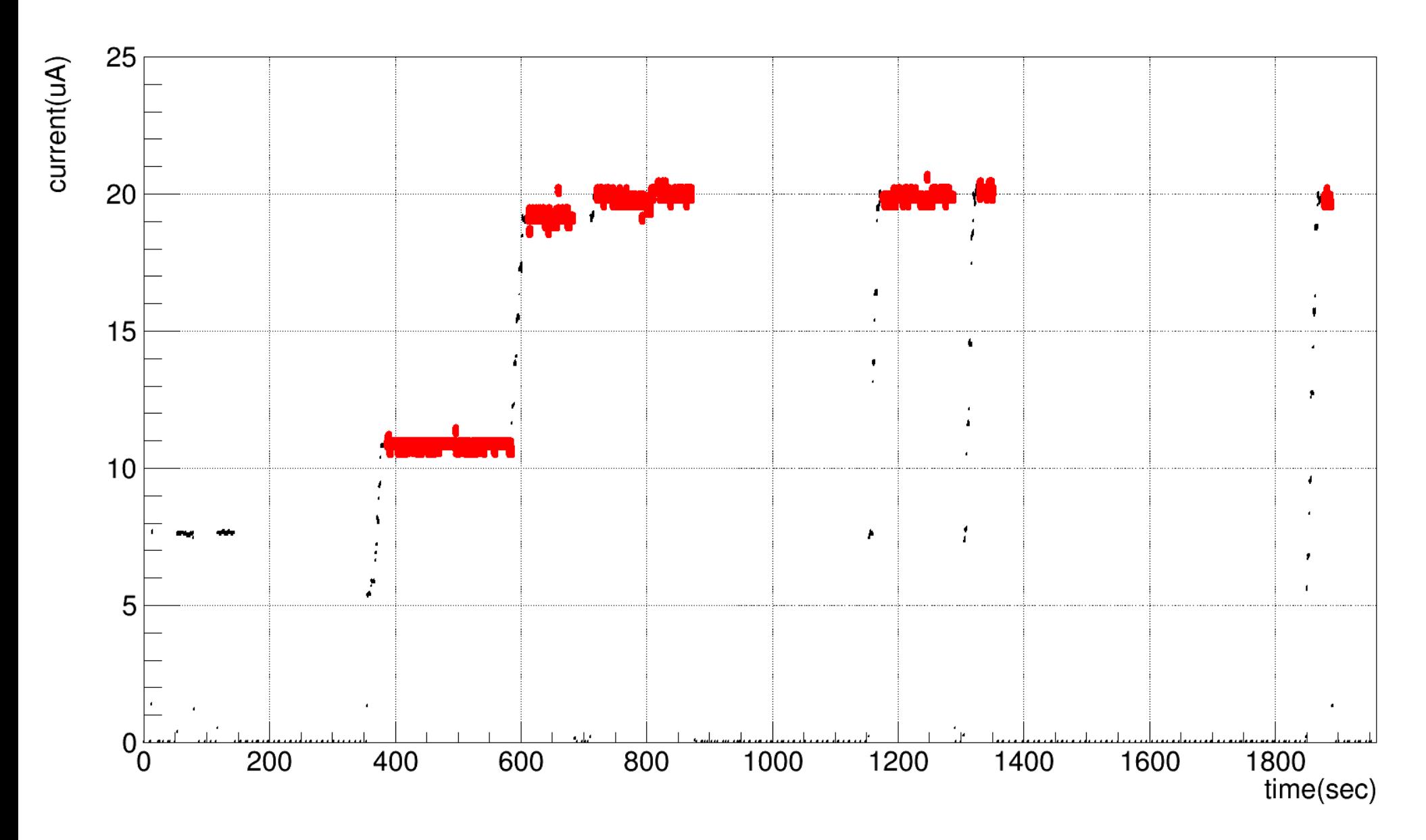

#### Match scaler info with event entry

1. in Ttree, read events with ev scaler update :

LeftBCMev.isrenewed=1

Find corresponding BCM counts, clock counts and entry number

2. current[ ii ] = (bcm\_cnts [ ii ] - bcm\_cnts [ ii-1] )/(clk\_cnts [ ii ] - clk\_cnts [ ii-1] )

| Row     |        |             |   |                 |            |             |             | evRightdnew * evRightdnew_r* V1495ClockCount * evRightLclock * RightBCM.isrenewed * |                       |        |
|---------|--------|-------------|---|-----------------|------------|-------------|-------------|-------------------------------------------------------------------------------------|-----------------------|--------|
| 0       | ∗      | 0           | ∗ | $0 *$           |            | 775510 *    | $0 *$       |                                                                                     | $1 *$                 |        |
| 1       | $\ast$ | $0 *$       |   | $\Theta$        | $\ast$     | 777803 *    | $0 *$       |                                                                                     | 0                     | $\ast$ |
| $2*$    |        | $0 *$       |   | $\Theta$ *<br>. |            | 781590 *    | $\Theta$ *  |                                                                                     | 0                     | ∗      |
| $96 *$  |        | $\theta$ *  |   | $0 *$           |            | 1162229 *   | $0 *$       |                                                                                     | 0                     | ∗      |
| $97 *$  |        | $0 *$       |   |                 | $0 *$      | 1167873 *   | $0 *$       | 0                                                                                   |                       | ∗      |
| 98 *    |        | $\Theta$    | ∗ | $\Theta$        | ∗          | 1168488 *   | $\Theta$ *  | 0                                                                                   |                       | ∗      |
| $99 *$  |        | 247812 *    |   | $\Theta$        | ∗          | 1169166 *   | 394511 *    |                                                                                     | 1                     | ∗      |
| $100 *$ |        | $247812 *$  |   | $\theta$ *      |            | $1170873*$  | $394511 *$  |                                                                                     | $\overline{\Theta}$ * |        |
| $101 *$ |        | 247812 *    |   | $0 *$           |            | 1176499 *   | 394511 *    |                                                                                     | $0 *$                 |        |
|         |        |             |   | .               |            |             |             |                                                                                     |                       |        |
| $196 *$ |        | 247812 *    |   | $\Theta$        | ∗          | 1532212 *   | 394511 *    | 0                                                                                   |                       | ∗      |
| $197 *$ |        | 247812 *    |   | $\Theta$        | ∗          | 1532930 *   | 394511 *    |                                                                                     | 0                     | ∗      |
| 198 *   |        | 247812 *    |   | $\Theta$        | ∗          | 1535152 *   | 394511 *    | 0                                                                                   |                       | ∗      |
| $199 *$ |        | 480477 *    |   | 65026.481       | ∗          | 1540206 *   | 765550 *    |                                                                                     | $1 *$                 |        |
| $200 *$ |        | 480477 *    |   | 65026.481 *     |            | 1548785 *   | 765550 *    |                                                                                     | 0                     | - ≭    |
| $201 *$ |        | 480477 *    |   | 65026.481 *     |            | 1549266 *   | 765550 *    | 0                                                                                   |                       | ∗      |
|         |        |             |   | .<br>.<br>.     |            |             |             |                                                                                     |                       |        |
| 88851 * |        | 212660871 * |   |                 | $0 *$      | 407787390 * | 406384879 * | 0                                                                                   |                       | ∗      |
| 88852 * |        | 212660871 * |   | $\Theta$        | ∗          | 407800641 * | 406384879 * | 0                                                                                   |                       | ∗      |
| 88853 * |        | 212660871 * |   |                 | $\theta$ * | 407822477 * | 406384879 * |                                                                                     | $0 *$                 |        |
|         |        |             |   |                 |            |             |             |                                                                                     |                       |        |

· Identify beam on current with TSpectrum

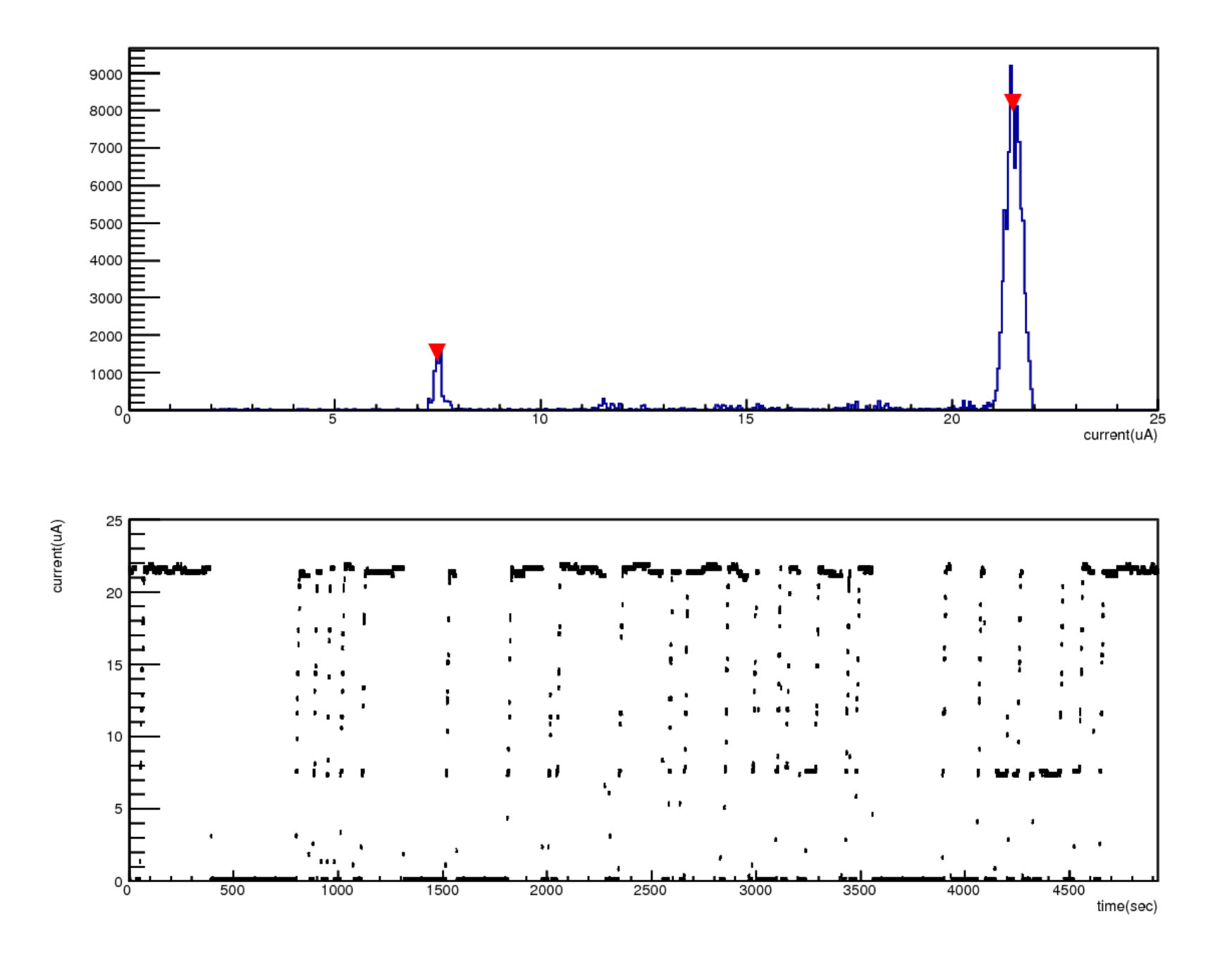

# Apply cuts

- Go over recorded current per evscaler update to select entries with
	- abs(current peak[i])<1 uA
	- Above condition is true for more than 10 seconds (assume target takes 10 secs or less to reach equilibrium)
- Save all selected events to TEventlist

## Analysis with TEventlist

- T→SetEventList(list);//load the selected events
- $T \rightarrow Draw()$  and  $T \rightarrow Project()$  will only look at events on the list
- For event by event analysis, do
	- $-$  nn=list → GetN();
	- $-$  for(i=0;i<nn;i++){ j=list->GetEntry(i); T->GetEntry(j);

…...

#### Marathon kin3 tritium density vs time

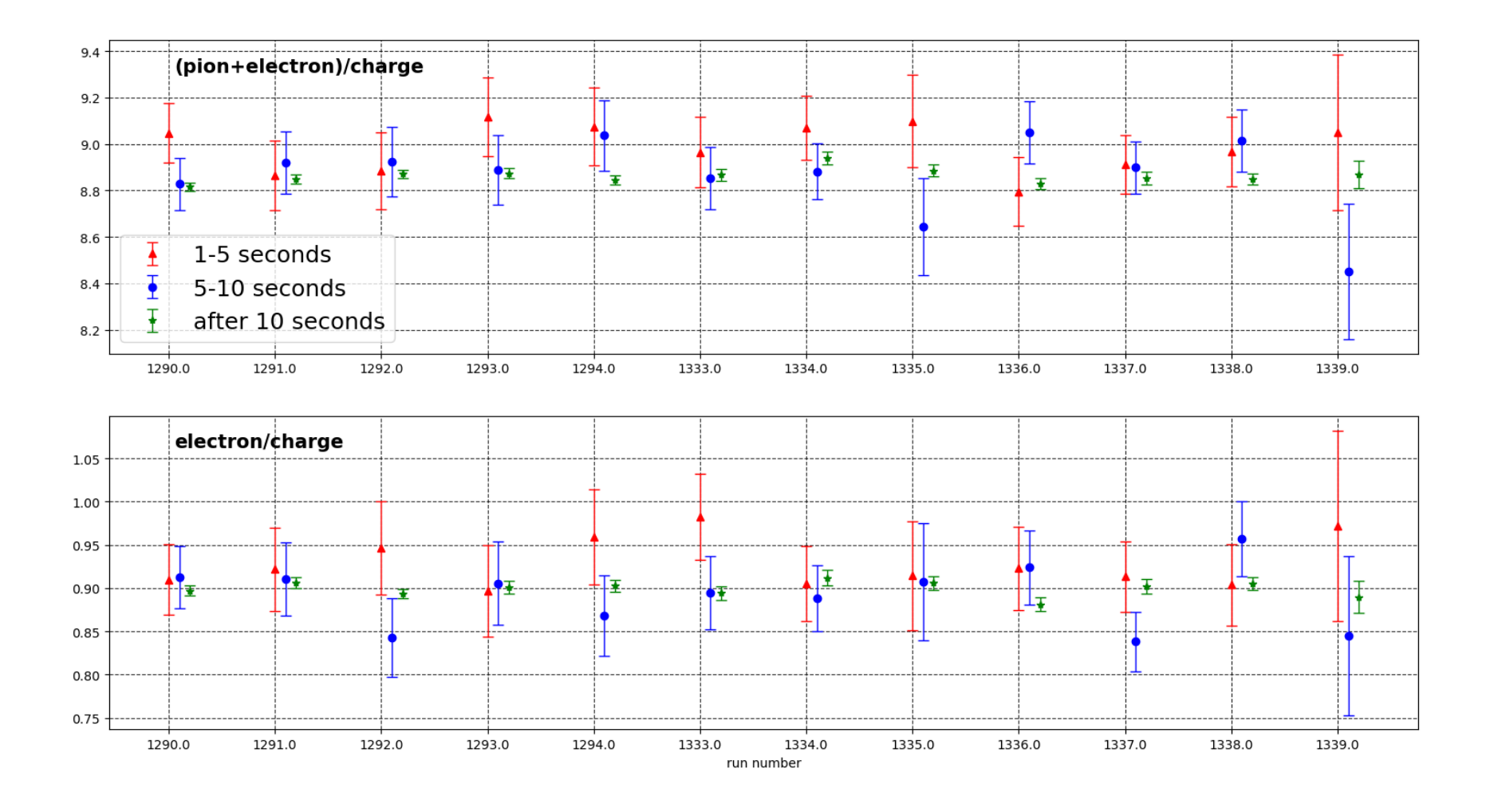